## Package 'nprobust'

August 26, 2020

<span id="page-0-0"></span>Type Package

Title Nonparametric Robust Estimation and Inference Methods using Local Polynomial Regression and Kernel Density Estimation

Version 0.4.0

Date 2020-08-24

Author Sebastian Calonico <sebastian.calonico@columbia.edu>, Matias D. Cattaneo <cattaneo@princeton.edu>, Max H. Farrell <max.farrell@chicagobooth.edu>

Maintainer Sebastian Calonico <sebastian.calonico@columbia.edu>

Description Tools for data-driven statistical analysis using local polynomial regression and kernel density estimation methods as described in Calonico, Cattaneo and Farrell (2018, <doi:10.1080/01621459.2017.1285776>): lprobust() for local polynomial point estimation and robust bias-corrected inference, lpbwselect() for local polynomial bandwidth selection, kdrobust() for kernel density point estimation and robust bias-corrected inference, kdbwselect() for kernel density bandwidth selection, and nprobust.plot() for plotting results. The main methodological and numerical features of this package are described in Calonico, Cattaneo and Farrell (2019, <doi:10.18637/jss.v091.i08>).

**Depends**  $R (= 3.1.1)$ 

License GPL-2

Imports Rcpp, ggplot2

LinkingTo Rcpp, RcppArmadillo

NeedsCompilation yes

Repository CRAN

Date/Publication 2020-08-26 10:40:02 UTC

### R topics documented:

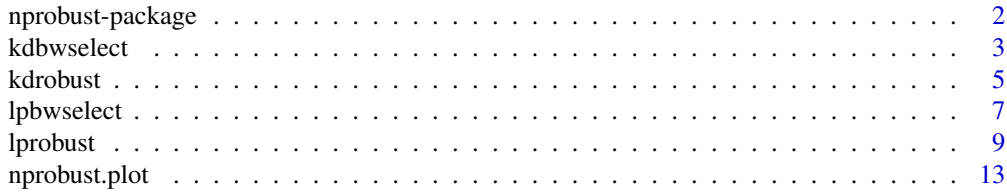

#### <span id="page-1-0"></span>**Index** the contract of the contract of the contract of the contract of the contract of the contract of the contract of the contract of the contract of the contract of the contract of the contract of the contract of the co

nprobust-package *Nonparametric Robust Estimation and Inference Methods using Local Polynomial Regression and Kernel Density Estimation*

#### **Description**

This package provides tools for data-driven statistical analysis using local polynomial regression (LPR) and kernel density estimation (KDE) methods as described in Calonico, Cattaneo and Farrell (2018): [lprobust](#page-8-1) for local polynomial point estimation and robust bias-corrected inference, [lpbwselect](#page-6-1) for local polynomial bandwidth selection, [kdrobust](#page-4-1) for kernel density point estimation and robust bias-corrected inference, [kdbwselect](#page-2-1) for kernel density bandwidth selection, and [nprobust.plot](#page-12-1) for plotting results. The main methodological and numerical features of this package are described in Calonico, Cattaneo and Farrell (2019).

#### Details

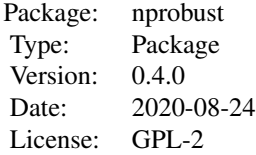

Function for LPR estimation and inference: [lprobust](#page-8-1) Function for LPR bandwidth selection: [lpbwselect](#page-6-1) Function for KDE estimation and inference: [kdrobust](#page-4-1) Function for KDE bandwidth selection: [kdbwselect](#page-2-1) Function for graphical analysis: [nprobust.plot](#page-12-1)

#### Author(s)

Sebastian Calonico, Columbia University, New York, NY. <sebastian.calonico@columbia.edu>.

Matias D. Cattaneo, Princeton University, Princeton, NJ. <cattaneo@princeton.edu>.

Max H. Farrell, University of Chicago, Chicago, IL. <max.farrell@chicagobooth.edu>.

#### References

Calonico, S., M. D. Cattaneo, and M. H. Farrell. 2018. [On the Effect of Bias Estimation on](https://nppackages.github.io/references/Calonico-Cattaneo-Farrell_2018_JASA.pdf) [Coverage Accuracy in Nonparametric Inference.](https://nppackages.github.io/references/Calonico-Cattaneo-Farrell_2018_JASA.pdf) Journal of the American Statistical Association, 113(522): 767-779. doi: [10.1080/01621459.2017.1285776.](https://doi.org/10.1080/01621459.2017.1285776)

Calonico, S., M. D. Cattaneo, and M. H. Farrell. 2019. [nprobust: Nonparametric Kernel-Based](https://nppackages.github.io/references/Calonico-Cattaneo-Farrell_2019_JSS.pdf) [Estimation and Robust Bias-Corrected Inference.](https://nppackages.github.io/references/Calonico-Cattaneo-Farrell_2019_JSS.pdf) Journal of Statistical Software, 91(8): 1-33. doi: [10.18637/jss.v091.i08.](https://doi.org/10.18637/jss.v091.i08)

<span id="page-2-1"></span><span id="page-2-0"></span>kdbwselect *Bandwidth Selection Procedures for Kernel Density Estimation and Inference*

#### Description

[kdbwselect](#page-2-1) implements bandwidth selectors for kernel density point estimators and inference procedures developed in Calonico, Cattaneo and Farrell (2018). See also Calonico, Cattaneo and Farrell (2020) for related optimality results. It also implements other bandwidth selectors available in the literature. See Wand and Jones (1995) for background references.

Companion commands are: [kdrobust](#page-4-1) for kernel density point estimation and inference procedures.

A detailed introduction to this command is given in Calonico, Cattaneo and Farrell (2019). For more details, and related Stata and R packages useful for empirical analysis, visit [https://nppackages.](https://nppackages.github.io/) [github.io/](https://nppackages.github.io/).

#### Usage

```
kdbwselect(x, eval = NULL, neval = NULL, kernel = "epa",
bwselect = "mse-dpi", bwcheck=21, imsegrid=30, subset = NULL)
```
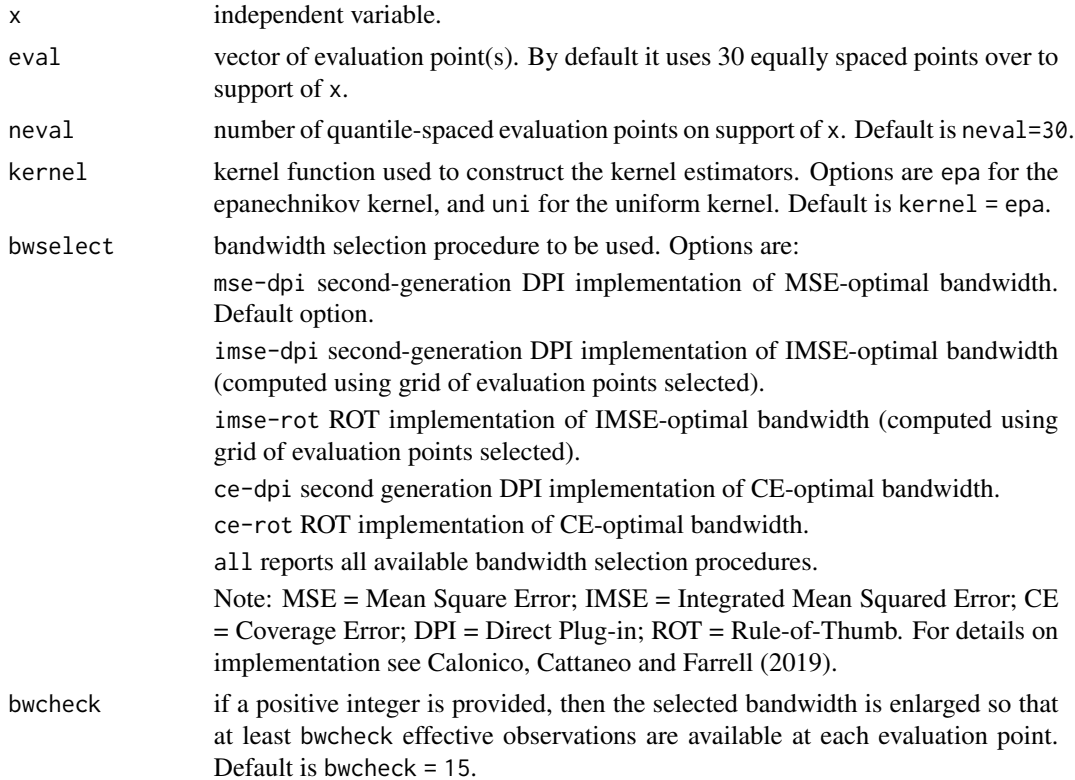

4 kdbwselect and the state of the state of the state of the state of the state of the state of the state of the state of the state of the state of the state of the state of the state of the state of the state of the state

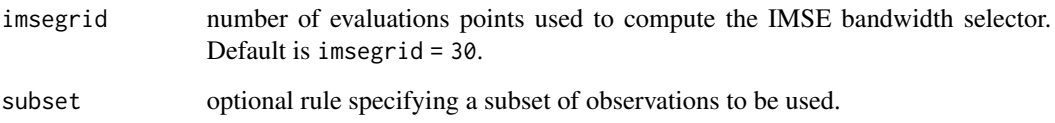

#### Value

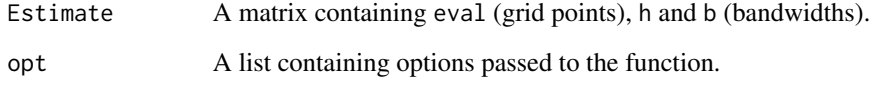

#### Author(s)

Sebastian Calonico, Columbia University, New York, NY. <sebastian.calonico@columbia.edu>.

Matias D. Cattaneo, Princeton University, Princeton, NJ. <cattaneo@princeton.edu>.

Max H. Farrell, University of Chicago, Chicago, IL. <max.farrell@chicagobooth.edu>.

#### References

Calonico, S., M. D. Cattaneo, and M. H. Farrell. 2018. [On the Effect of Bias Estimation on](https://nppackages.github.io/references/Calonico-Cattaneo-Farrell_2018_JASA.pdf) [Coverage Accuracy in Nonparametric Inference.](https://nppackages.github.io/references/Calonico-Cattaneo-Farrell_2018_JASA.pdf) Journal of the American Statistical Association, 113(522): 767-779. doi: [10.1080/01621459.2017.1285776.](https://doi.org/10.1080/01621459.2017.1285776)

Calonico, S., M. D. Cattaneo, and M. H. Farrell. 2019. [nprobust: Nonparametric Kernel-Based Esti](https://nppackages.github.io/references/Calonico-Cattaneo-Farrell_2019_JSS.pdf)[mation and Robust Bias-Corrected Inference.](https://nppackages.github.io/references/Calonico-Cattaneo-Farrell_2019_JSS.pdf) Journal of Statistical Software, 91(8). doi: [10.18637/](https://doi.org/10.18637/jss.v091.i08) [jss.v091.i08.](https://doi.org/10.18637/jss.v091.i08)

Calonico, S., M. D. Cattaneo, and M. H. Farrell. 2020. [Coverage Error Optimal Confidence Inter](https://nppackages.github.io/references/Calonico-Cattaneo-Farrell_2020_CEopt.pdf)[vals for Local Polynomial Regression.](https://nppackages.github.io/references/Calonico-Cattaneo-Farrell_2020_CEopt.pdf) Working Paper.

Fan, J., and Gijbels, I. 1996. Local polynomial modelling and its applications, London: Chapman and Hall.

Wand, M., and Jones, M. 1995. Kernel Smoothing, Florida: Chapman & Hall/CRC.

#### See Also

[kdrobust](#page-4-1)

#### Examples

```
x < - rnorm(500)
est <- kdbwselect(x)
summary(est)
```
<span id="page-4-1"></span><span id="page-4-0"></span>

#### Description

[kdrobust](#page-4-1) implements kernel density point estimators, with robust bias-corrected confidence intervals and inference procedures developed in Calonico, Cattaneo and Farrell (2018). See also Calonico, Cattaneo and Farrell (2020) for related optimality results. It also implements other estimation and inference procedures available in the literature. See Wand and Jones (1995) for background references.

Companion commands: [kdbwselect](#page-2-1) for kernel density data-driven bandwidth selection, and [nprobust.plot](#page-12-1) for plotting results.

A detailed introduction to this command is given in Calonico, Cattaneo and Farrell (2019). For more details, and related Stata and R packages useful for empirical analysis, visit [https://nppackages.](https://nppackages.github.io/) [github.io/](https://nppackages.github.io/).

#### Usage

```
kdrobust(x, eval = NULL, neval = NULL, h = NULL, b = NULL, rho = 1,
kernel = "epa", bwselect = NULL, bwcheck = 21, imsegrid=30, level = 95, subset = NULL)
```
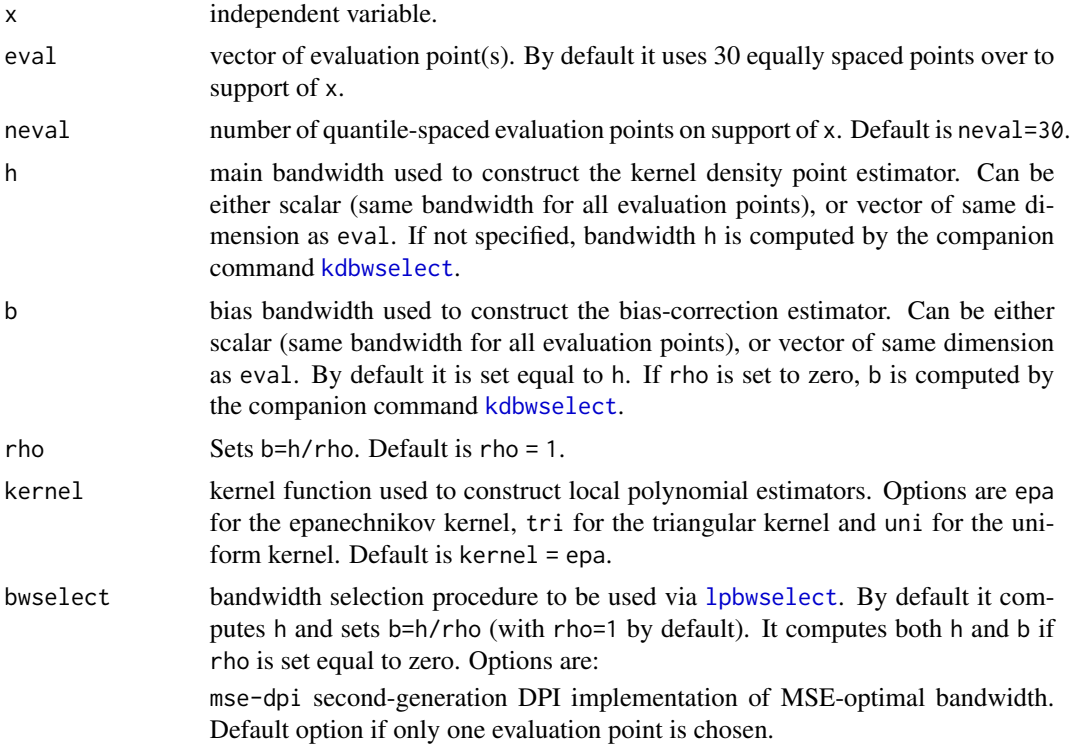

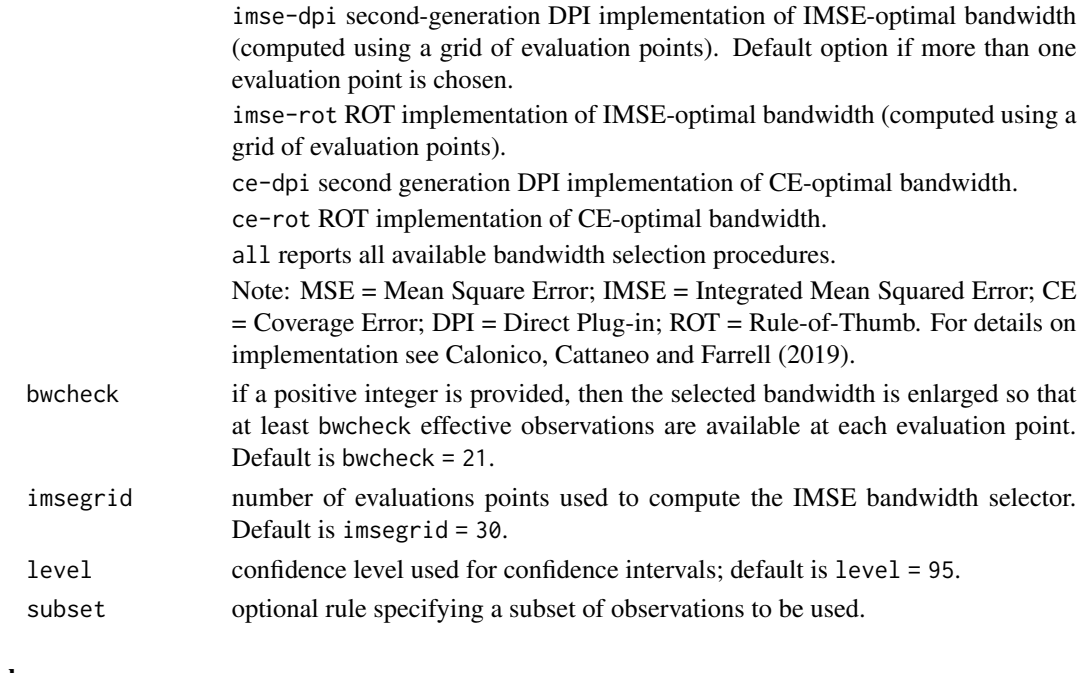

#### Value

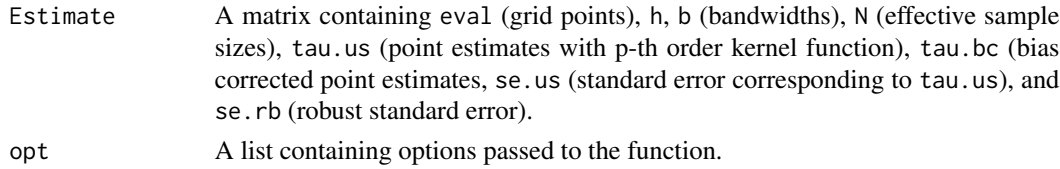

#### Author(s)

Sebastian Calonico, Columbia University, New York, NY. <sebastian.calonico@columbia.edu>. Matias D. Cattaneo, Princeton University, Princeton, NJ. <cattaneo@princeton.edu>.

Max H. Farrell, University of Chicago, Chicago, IL. <max.farrell@chicagobooth.edu>.

#### References

Calonico, S., M. D. Cattaneo, and M. H. Farrell. 2018. [On the Effect of Bias Estimation on](https://nppackages.github.io/references/Calonico-Cattaneo-Farrell_2018_JASA.pdf) [Coverage Accuracy in Nonparametric Inference.](https://nppackages.github.io/references/Calonico-Cattaneo-Farrell_2018_JASA.pdf) Journal of the American Statistical Association, 113(522): 767-779. doi: [10.1080/01621459.2017.1285776.](https://doi.org/10.1080/01621459.2017.1285776)

Calonico, S., M. D. Cattaneo, and M. H. Farrell. 2019. [nprobust: Nonparametric Kernel-Based](https://nppackages.github.io/references/Calonico-Cattaneo-Farrell_2019_JSS.pdf) [Estimation and Robust Bias-Corrected Inference.](https://nppackages.github.io/references/Calonico-Cattaneo-Farrell_2019_JSS.pdf) Journal of Statistical Software, 91(8): 1-33. doi: [10.18637/jss.v091.i08.](https://doi.org/10.18637/jss.v091.i08)

Calonico, S., M. D. Cattaneo, and M. H. Farrell. 2020. [Coverage Error Optimal Confidence Inter](https://nppackages.github.io/references/Calonico-Cattaneo-Farrell_2020_CEopt.pdf)[vals for Local Polynomial Regression.](https://nppackages.github.io/references/Calonico-Cattaneo-Farrell_2020_CEopt.pdf) Working Paper.

Fan, J., and Gijbels, I. 1996. Local polynomial modelling and its applications, London: Chapman and Hall.

Wand, M., and Jones, M. 1995. Kernel Smoothing, Florida: Chapman & Hall/CRC.

#### <span id="page-6-0"></span>lpbwselect 2008 and 2008 and 2008 and 2008 and 2008 and 2008 and 2008 and 2008 and 2008 and 2008 and 2008 and 2008 and 2008 and 2008 and 2008 and 2008 and 2008 and 2008 and 2008 and 2008 and 2008 and 2008 and 2008 and 2008

#### See Also

[kdbwselect](#page-2-1)

#### Examples

```
x \le - rnorm(500)
est <- kdrobust(x)
summary(est)
```
<span id="page-6-1"></span>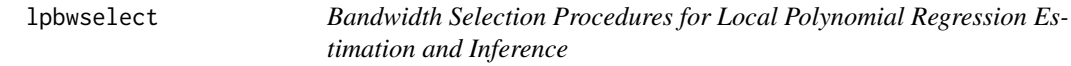

#### Description

[lpbwselect](#page-6-1) implements bandwidth selectors for local polynomial regression point estimators and inference procedures developed in Calonico, Cattaneo and Farrell (2018). See also Calonico, Cattaneo and Farrell (2020) for related optimality results. It also implements other bandwidth selectors available in the literature. See Wand and Jones (1995) and Fan and Gijbels (1996) for background references.

Companion commands: [lprobust](#page-8-1) for local polynomial point estimation and inference procedures.

A detailed introduction to this command is given in Calonico, Cattaneo and Farrell (2019). For more details, and related Stata and R packages useful for empirical analysis, visit [https://nppackages.](https://nppackages.github.io/) [github.io/](https://nppackages.github.io/).

#### Usage

```
lpbwselect(y, x, eval = NULL, neval = NULL, p = NULL, deriv = NULL,
\text{kernel} = \text{"epa", bwselect} = \text{"mse-dpi", bwcheck} = 21, \text{bwregul} = 1,imsegrid = 30, vce = "nn", cluster = NULL,
nnmatch = 3, interior = FALSE, subset = NULL)
```
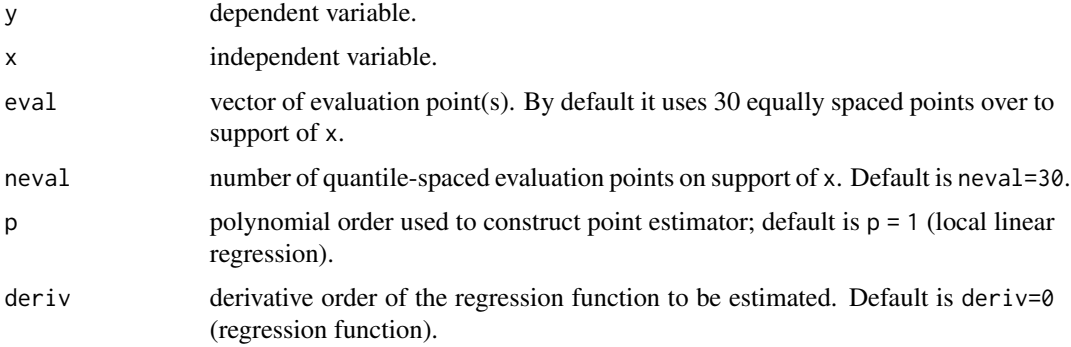

<span id="page-7-0"></span>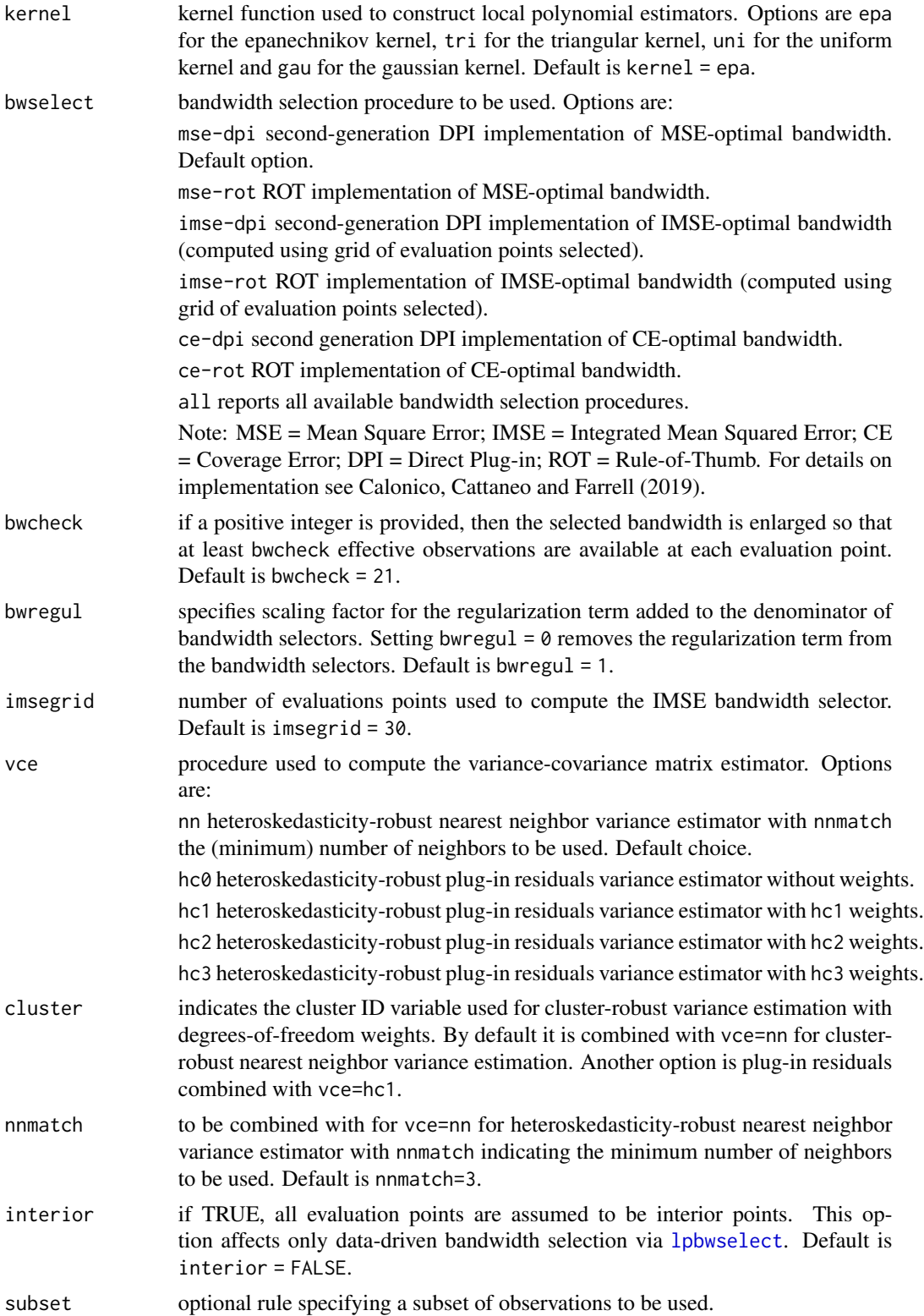

#### <span id="page-8-0"></span>lprobust the contract of the contract of the contract of the contract of the contract of the contract of the contract of the contract of the contract of the contract of the contract of the contract of the contract of the c

#### Value

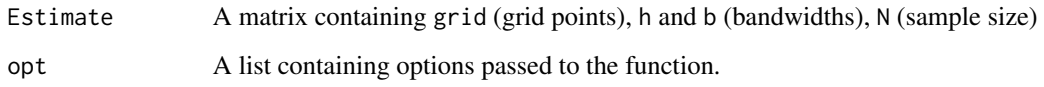

#### Author(s)

Sebastian Calonico, Columbia University, New York, NY. <sebastian.calonico@columbia.edu>.

Matias D. Cattaneo, Princeton University, Princeton, NJ. <cattaneo@princeton.edu>.

Max H. Farrell, University of Chicago, Chicago, IL. <max.farrell@chicagobooth.edu>.

#### References

Calonico, S., M. D. Cattaneo, and M. H. Farrell. 2018. [On the Effect of Bias Estimation on](https://nppackages.github.io/references/Calonico-Cattaneo-Farrell_2018_JASA.pdf) [Coverage Accuracy in Nonparametric Inference.](https://nppackages.github.io/references/Calonico-Cattaneo-Farrell_2018_JASA.pdf) Journal of the American Statistical Association, 113(522): 767-779. doi: [10.1080/01621459.2017.1285776.](https://doi.org/10.1080/01621459.2017.1285776)

Calonico, S., M. D. Cattaneo, and M. H. Farrell. 2019. [nprobust: Nonparametric Kernel-Based](https://nppackages.github.io/references/Calonico-Cattaneo-Farrell_2019_JSS.pdf) [Estimation and Robust Bias-Corrected Inference.](https://nppackages.github.io/references/Calonico-Cattaneo-Farrell_2019_JSS.pdf) Journal of Statistical Software, 91(8): 1-33. doi: [10.18637/jss.v091.i08.](https://doi.org/10.18637/jss.v091.i08)

Calonico, S., M. D. Cattaneo, and M. H. Farrell. 2020. [Coverage Error Optimal Confidence Inter](https://nppackages.github.io/references/Calonico-Cattaneo-Farrell_2020_CEopt.pdf)[vals for Local Polynomial Regression.](https://nppackages.github.io/references/Calonico-Cattaneo-Farrell_2020_CEopt.pdf) Working Paper.

Fan, J., and Gijbels, I. 1996. Local polynomial modelling and its applications, London: Chapman and Hall.

Wand, M., and Jones, M. 1995. Kernel Smoothing, Florida: Chapman & Hall/CRC.

#### See Also

[lprobust](#page-8-1)

#### Examples

```
x \le - runif(500)
y \le - \sin(4*x) + \text{norm}(500)est <- lpbwselect(y,x)
summary(est)
```
<span id="page-8-1"></span>lprobust *Local Polynomial Methods with Robust Bias-Corrected Inference*

#### Description

[lprobust](#page-8-1) implements local polynomial regression point estimators, with robust bias-corrected confidence intervals and inference procedures developed in Calonico, Cattaneo and Farrell (2018). See also Calonico, Cattaneo and Farrell (2020) for related optimality results. It also implements other estimation and inference procedures available in the literature. See Wand and Jones (1995) and Fan and Gijbels (1996) for background references.

Companion commands: [lpbwselect](#page-6-1) for local polynomial data-driven bandwidth selection, and [nprobust.plot](#page-12-1) for plotting results.

A detailed introduction to this command is given in Calonico, Cattaneo and Farrell (2019). For more details, and related Stata and R packages useful for empirical analysis, visit [https://nppackages.](https://nppackages.github.io/) [github.io/](https://nppackages.github.io/).

#### Usage

```
lprobust(y, x, eval = NULL, neural = NULL, p = NULL, deriv = NULL,h = NULL, b = NULL, rho = 1, kernel = "epa", bwselect = NULL,
bwcheck = 21, bwregul = 1, imsegrid = 30, vce = "nn", covgrid = FALSE,
cluster = NULL, nnmatch = 3, level = 95, interior = FALSE, subset = NULL)
```
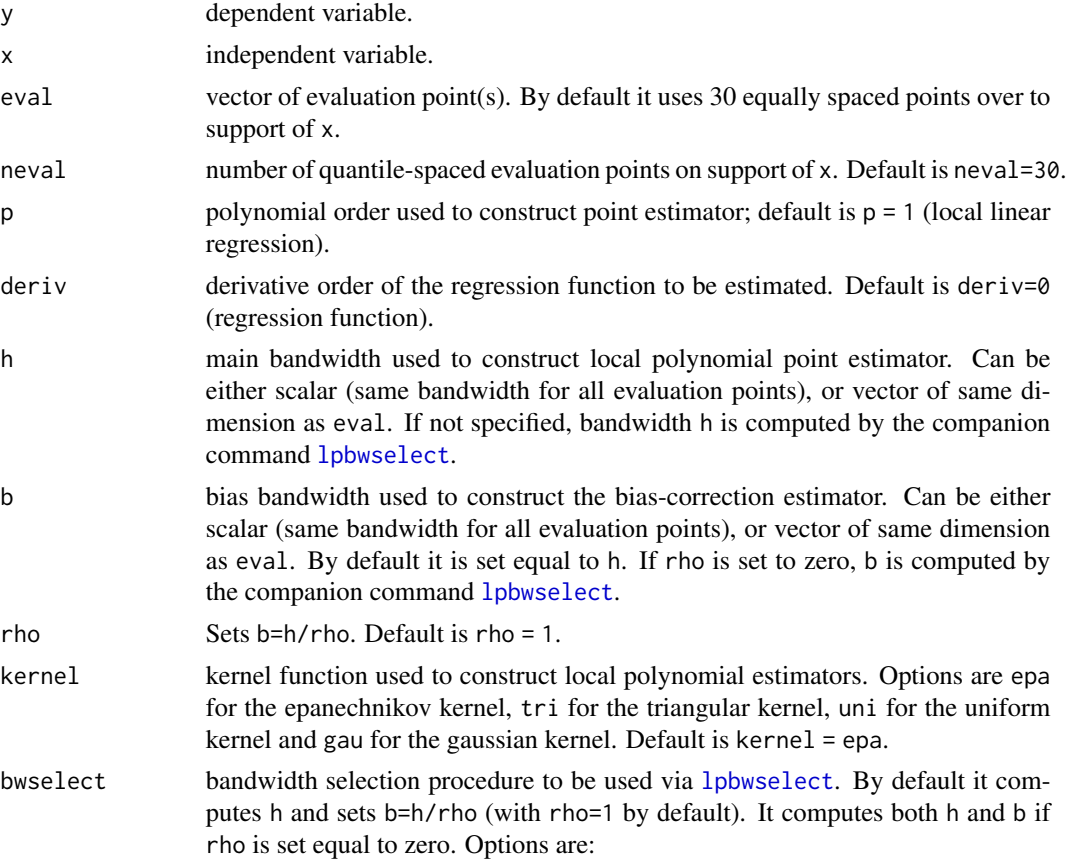

<span id="page-9-0"></span>

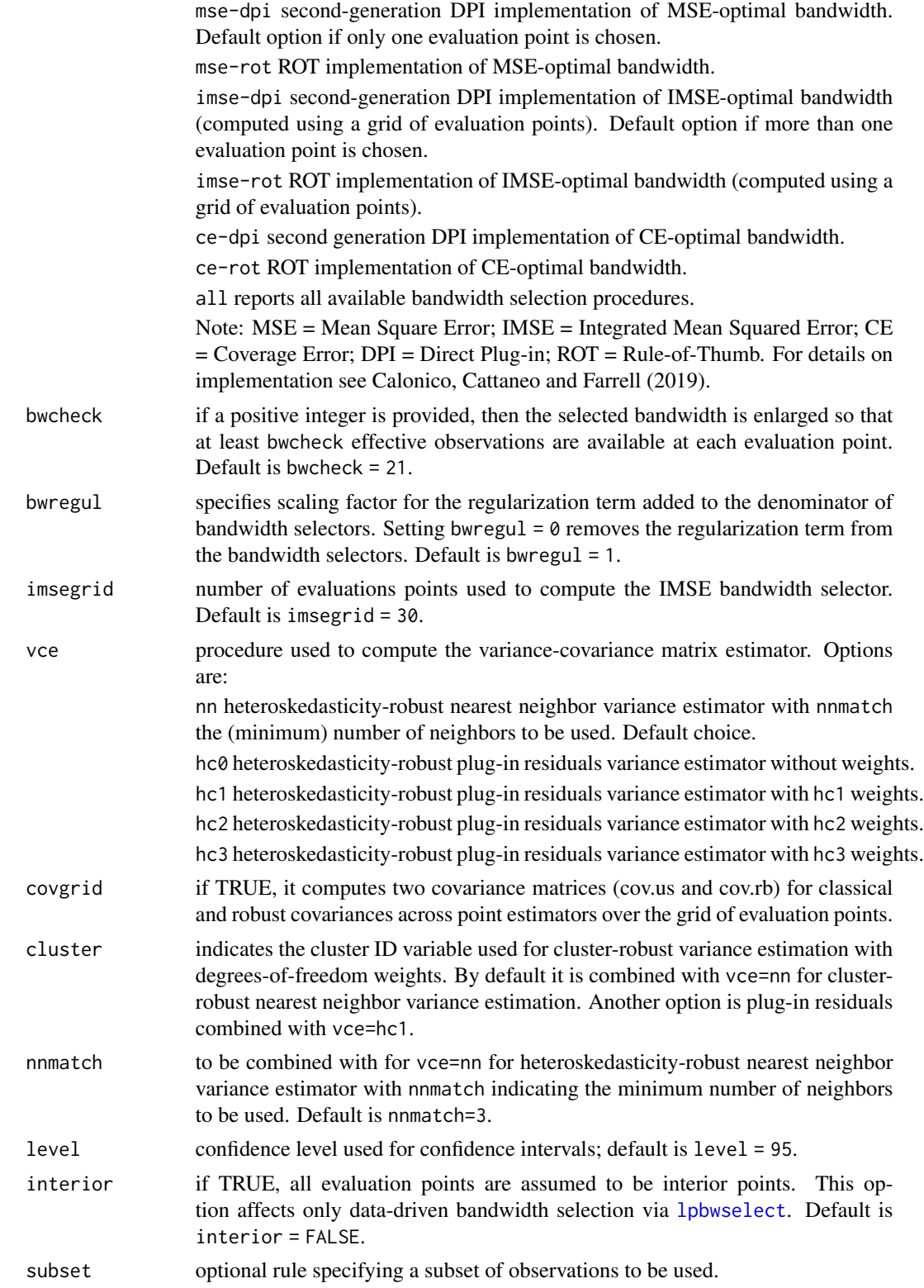

#### <span id="page-11-0"></span>Value

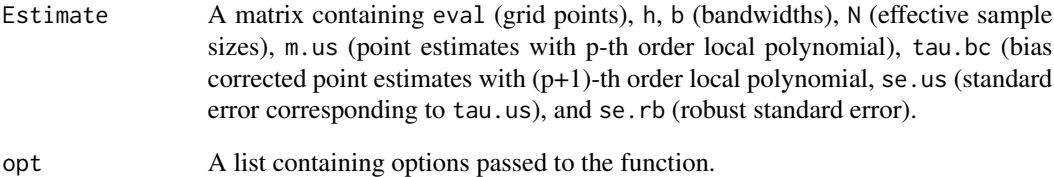

#### Author(s)

Sebastian Calonico, Columbia University, New York, NY. <sebastian.calonico@columbia.edu>.

Matias D. Cattaneo, Princeton University, Princeton, NJ. <cattaneo@princeton.edu>.

Max H. Farrell, University of Chicago, Chicago, IL. <max.farrell@chicagobooth.edu>.

#### References

Calonico, S., M. D. Cattaneo, and M. H. Farrell. 2018. [On the Effect of Bias Estimation on](https://nppackages.github.io/references/Calonico-Cattaneo-Farrell_2018_JASA.pdf) [Coverage Accuracy in Nonparametric Inference.](https://nppackages.github.io/references/Calonico-Cattaneo-Farrell_2018_JASA.pdf) Journal of the American Statistical Association, 113(522): 767-779. doi: [10.1080/01621459.2017.1285776.](https://doi.org/10.1080/01621459.2017.1285776)

Calonico, S., M. D. Cattaneo, and M. H. Farrell. 2019. [nprobust: Nonparametric Kernel-Based](https://nppackages.github.io/references/Calonico-Cattaneo-Farrell_2019_JSS.pdf) [Estimation and Robust Bias-Corrected Inference.](https://nppackages.github.io/references/Calonico-Cattaneo-Farrell_2019_JSS.pdf) Journal of Statistical Software, 91(8): 1-33. doi: [10.18637/jss.v091.i08.](https://doi.org/10.18637/jss.v091.i08)

Calonico, S., M. D. Cattaneo, and M. H. Farrell. 2020. [Coverage Error Optimal Confidence Inter](https://nppackages.github.io/references/Calonico-Cattaneo-Farrell_2020_CEopt.pdf)[vals for Local Polynomial Regression.](https://nppackages.github.io/references/Calonico-Cattaneo-Farrell_2020_CEopt.pdf) Working Paper.

Fan, J., and Gijbels, I. 1996. Local polynomial modelling and its applications, London: Chapman and Hall.

Wand, M., and Jones, M. 1995. Kernel Smoothing, Florida: Chapman & Hall/CRC.

#### See Also

[lpbwselect](#page-6-1)

#### Examples

```
x \le - runif(500)
y \le - \sin(4*x) + \text{norm}(500)est <- lprobust(y,x)
summary(est)
```
<span id="page-12-1"></span><span id="page-12-0"></span>

#### Description

nprobust.plot plots estimated density and regression function using the nprobust package. A detailed introduction to this command is given in Calonico, Cattaneo and Farrell (2019).

Companion commands: [lprobust](#page-8-1) for local polynomial point estimation and inference procedures, and [kdrobust](#page-4-1) for kernel density point estimation and inference procedures.

For more details, and related Stata and R packages useful for empirical analysis, visit [https://](https://nppackages.github.io/) [nppackages.github.io/](https://nppackages.github.io/).

#### Usage

```
nprobust.plot(..., alpha = NULL, type = NULL, CItype = NULL,
  title = "", xlabel = "", ylabel = "", lty = NULL, lwd = NULL,
  lcol = NULL, pty = NULL, pwd = NULL, pcol = NULL, CIshade = NULL,
  CIcol = NULL, legendTitle = NULL, legendGroups = NULL)
```
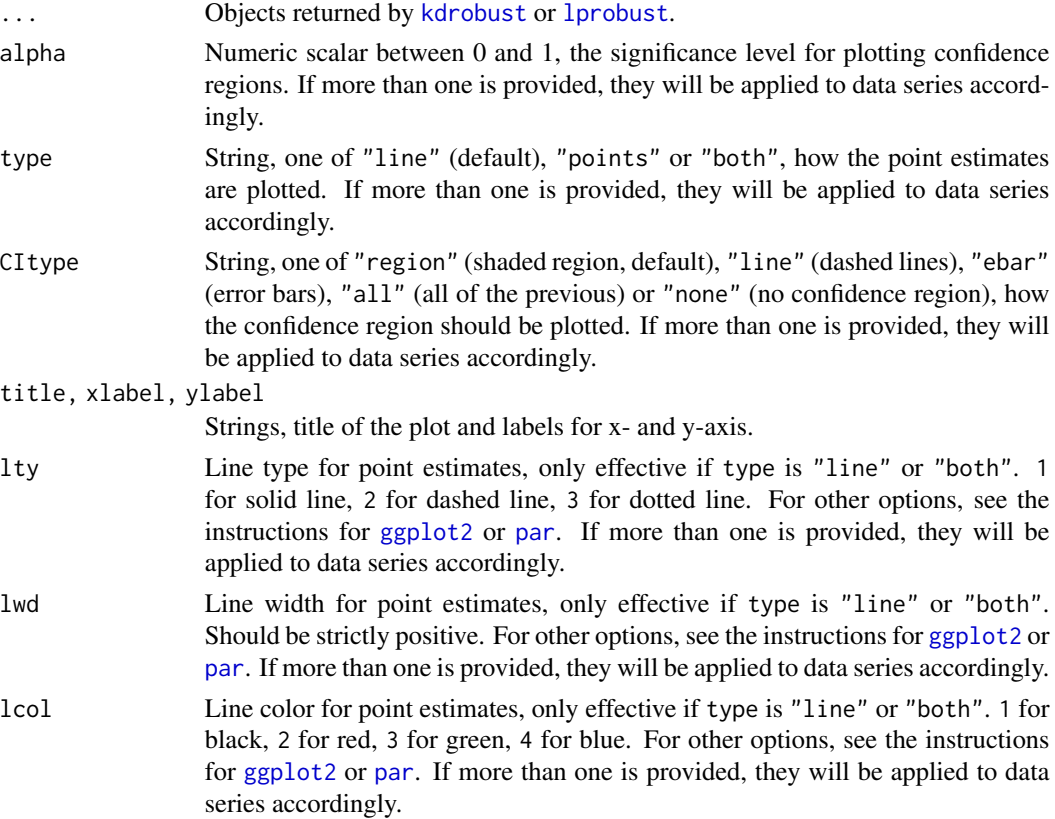

<span id="page-13-0"></span>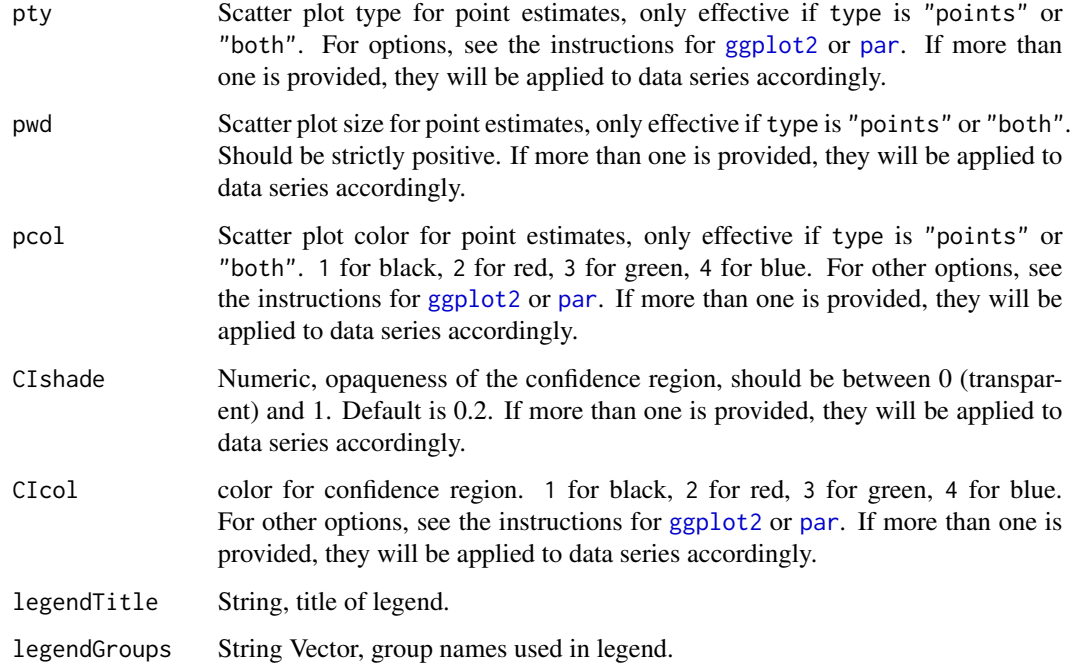

#### Details

Companion command: [lprobust](#page-8-1) for local polynomial-based regression functions and derivatives estimation.

#### Value

A standard [ggplot2](#page-0-0) object is returned, hence can be used for further customization.

#### Author(s)

Sebastian Calonico, Columbia University, New York, NY. <sebastian.calonico@columbia.edu>.

Matias D. Cattaneo, Princeton University, Princeton, NJ. <cattaneo@princeton.edu>.

Max H. Farrell, University of Chicago, Chicago, IL. <max.farrell@chicagobooth.edu>.

#### References

Calonico, S., M. D. Cattaneo, and M. H. Farrell. 2019. [nprobust: Nonparametric Kernel-Based](https://nppackages.github.io/references/Calonico-Cattaneo-Farrell_2019_JSS.pdf) [Estimation and Robust Bias-Corrected Inference.](https://nppackages.github.io/references/Calonico-Cattaneo-Farrell_2019_JSS.pdf) Journal of Statistical Software, 91(8): 1-33. doi: [10.18637/jss.v091.i08.](https://doi.org/10.18637/jss.v091.i08)

#### See Also

[lprobust](#page-8-1), [kdrobust](#page-4-1), [ggplot2](#page-0-0)

#### nprobust.plot 15

#### Examples

x <- runif(500) y <- sin(4\*x) + rnorm(500) est <- lprobust(y,x) nprobust.plot(est)

# <span id="page-15-0"></span>Index

∗ LPR kdrobust, [5](#page-4-0) lprobust, [9](#page-8-0) ∗ Robust Estimation kdrobust, [5](#page-4-0) lprobust, [9](#page-8-0)

ggplot2, *[13,](#page-12-0) [14](#page-13-0)*

kdbwselect, *[2,](#page-1-0) [3](#page-2-0)*, [3,](#page-2-0) *[5](#page-4-0)*, *[7](#page-6-0)* kdrobust, *[2](#page-1-0)[–5](#page-4-0)*, [5,](#page-4-0) *[13,](#page-12-0) [14](#page-13-0)*

lpbwselect, *[2](#page-1-0)*, *[5](#page-4-0)*, *[7](#page-6-0)*, [7,](#page-6-0) *[8](#page-7-0)*, *[10–](#page-9-0)[12](#page-11-0)* lprobust, *[2](#page-1-0)*, *[7](#page-6-0)*, *[9](#page-8-0)*, [9,](#page-8-0) *[10](#page-9-0)*, *[13,](#page-12-0) [14](#page-13-0)*

nprobust *(*nprobust-package*)*, [2](#page-1-0) nprobust-package, [2](#page-1-0) nprobust.plot, *[2](#page-1-0)*, *[5](#page-4-0)*, *[10](#page-9-0)*, [13](#page-12-0)

par, *[13,](#page-12-0) [14](#page-13-0)*